Gardes MK 2018-2019 Champagne-Ardenne Nombre total d'enregistrements pour ce questionnaire : 317

## **Résultats**

**Nombre d'enregistrement(s) pour cette requête :** 394

**Nombre total d'enregistrements pour ce questionnaire :** 394

**Pourcentage du total :** 100.00%

## **Résumé du champ pour I\_001**

**Civilité**

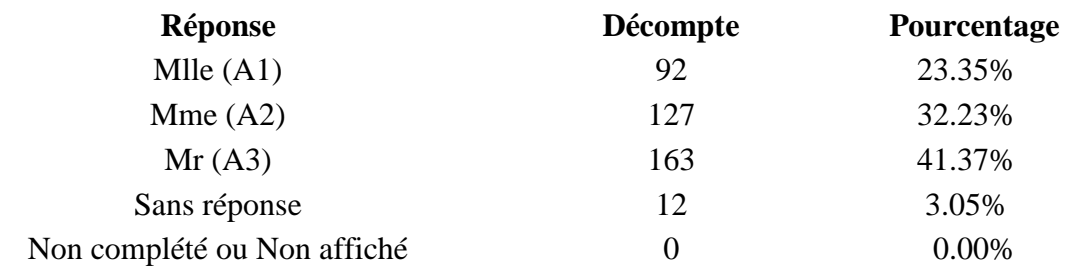

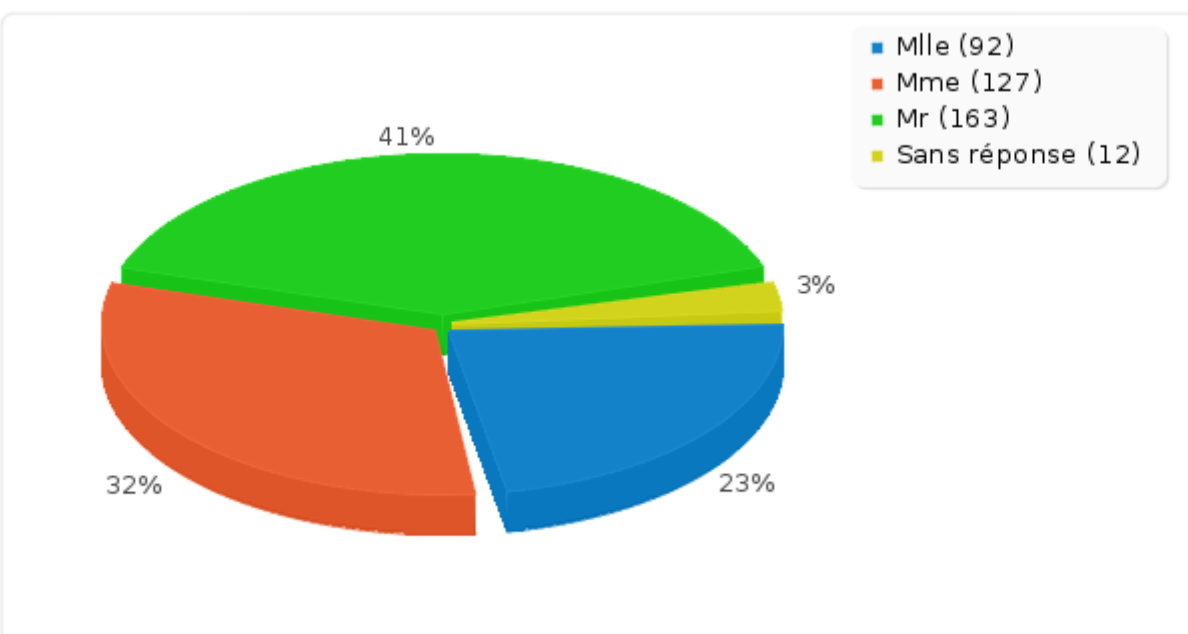

## **Résumé du champ pour A\_010 Avez-vous déjà donné votre RIB**

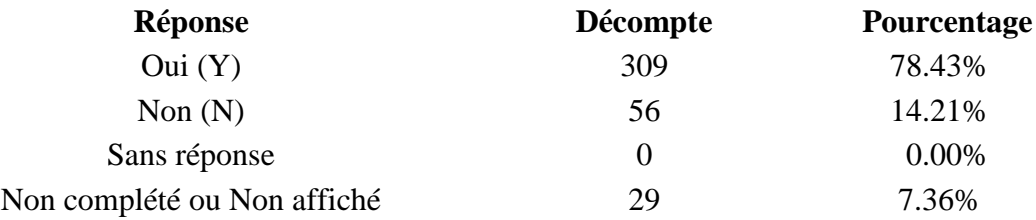

## **Résumé du champ pour A\_010**

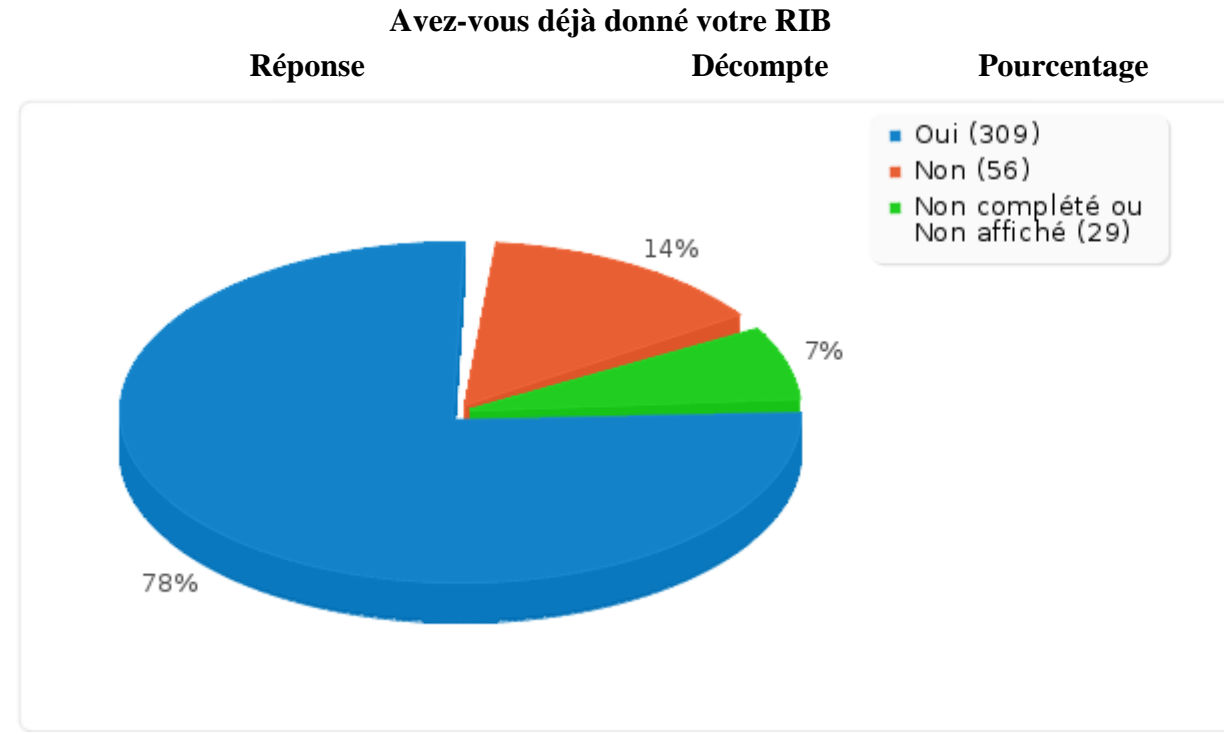

## **Résumé du champ pour G\_010 Combien de jours de garde venez-vous de réaliser ?**

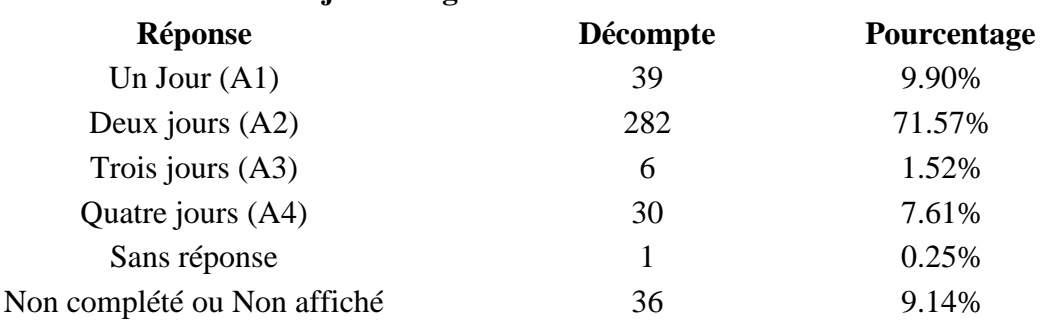

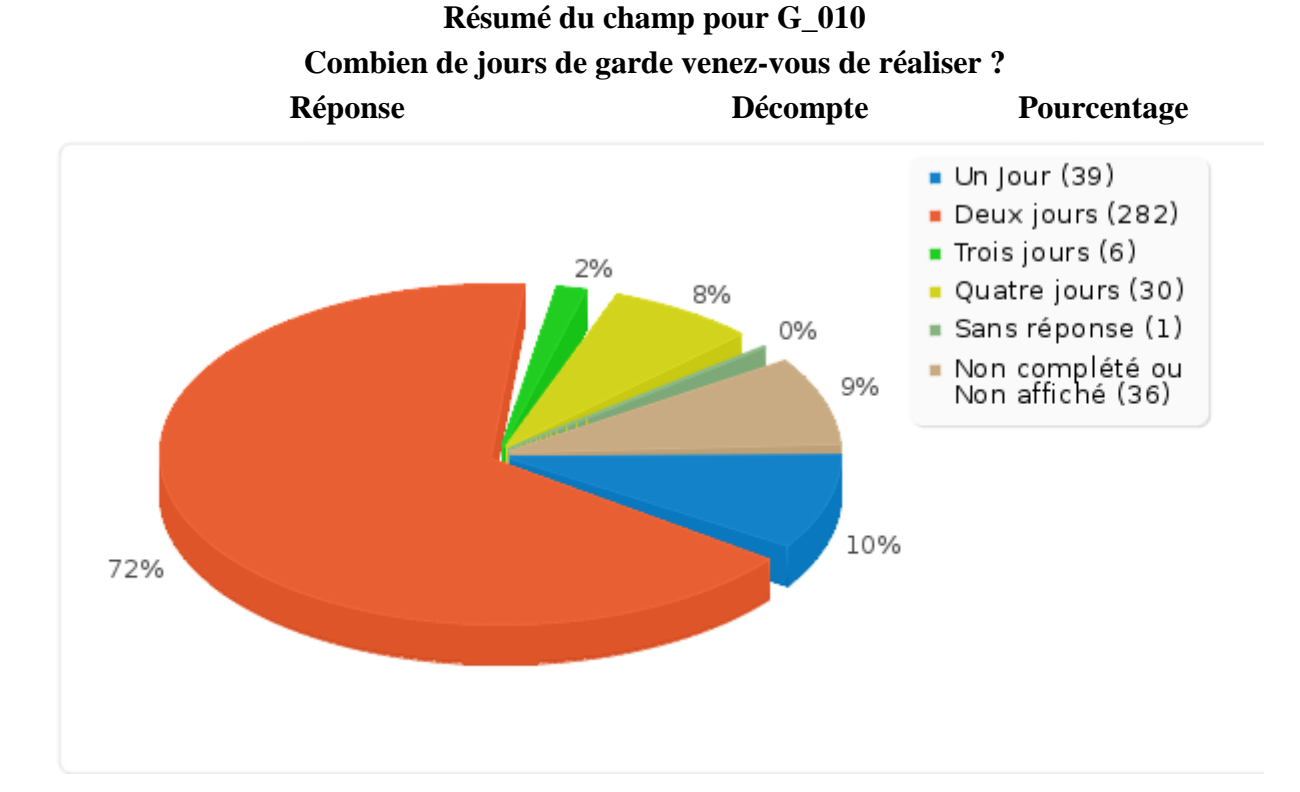

## **Résumé du champ pour J1\_010: Jour 1 : Nombre d'enfants pris en charge sur cette journée Calcul Résultat** Décompte 317 Somme 1034 Écart type 3.86 Moyenne 3.26 Minimum 0 1er Quartile (Q1) 1 Valeur médiane 2 3ème Quartile (Q3) 5 Maximum 22 Les valeurs nulles sont ignorées dans les calculs

Q1 et Q3 sont calculés en utilisant [méthode minitab](http://mathforum.org/library/drmath/view/60969.html)

### **Résumé du champ pour J1\_030 [Généralistes]:**

#### **Jour 1 : Indiquer le nombre de consultation, de cette journée, par type de prescripteurs**

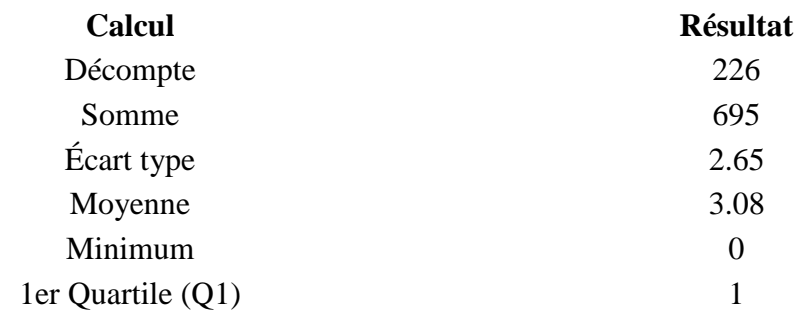

## **Résumé du champ pour J1\_030 [Généralistes]:**

## **Jour 1 : Indiquer le nombre de consultation, de cette journée, par type de prescripteurs**

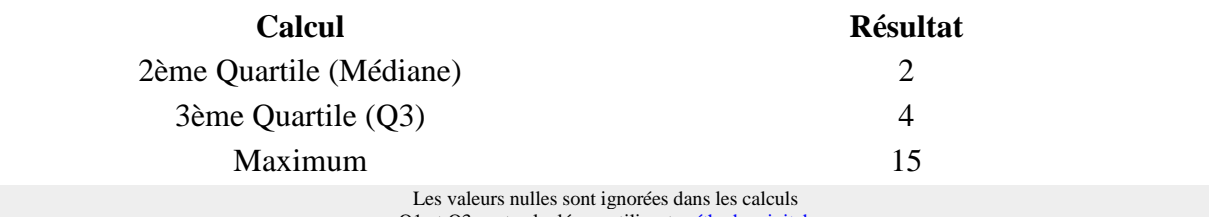

Q1 et Q3 sont calculés en utilisan[t méthode minitab](http://mathforum.org/library/drmath/view/60969.html)

## **Résumé du champ pour J1\_030 [Pédiatres]:**

**Jour 1 : Indiquer le nombre de consultation, de cette journée, par type de prescripteurs**

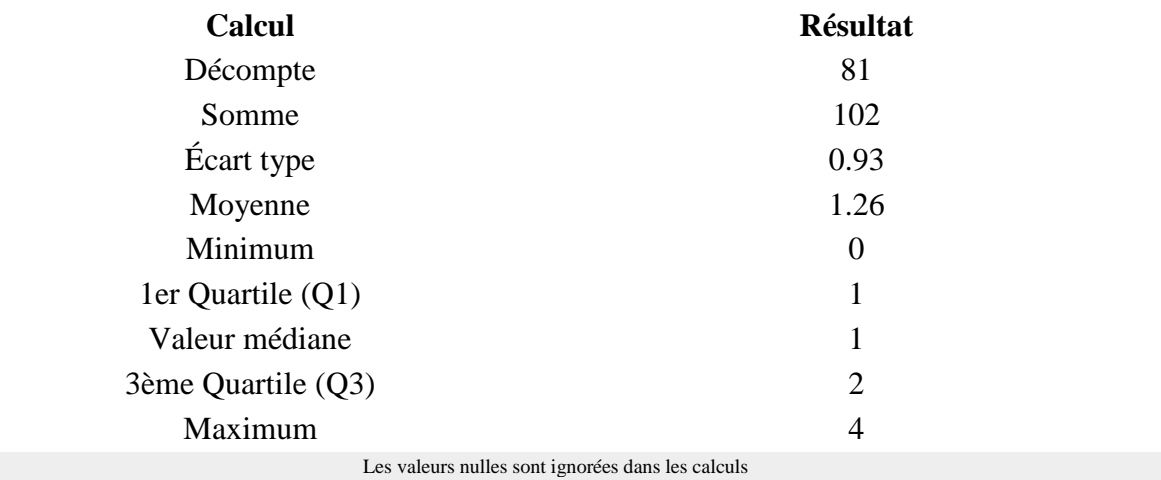

Q1 et Q3 sont calculés en utilisan[t méthode minitab](http://mathforum.org/library/drmath/view/60969.html)

## **Résumé du champ pour J1\_030 [Hospitaliers]:**

### **Jour 1 : Indiquer le nombre de consultation, de cette journée, par type de prescripteurs**

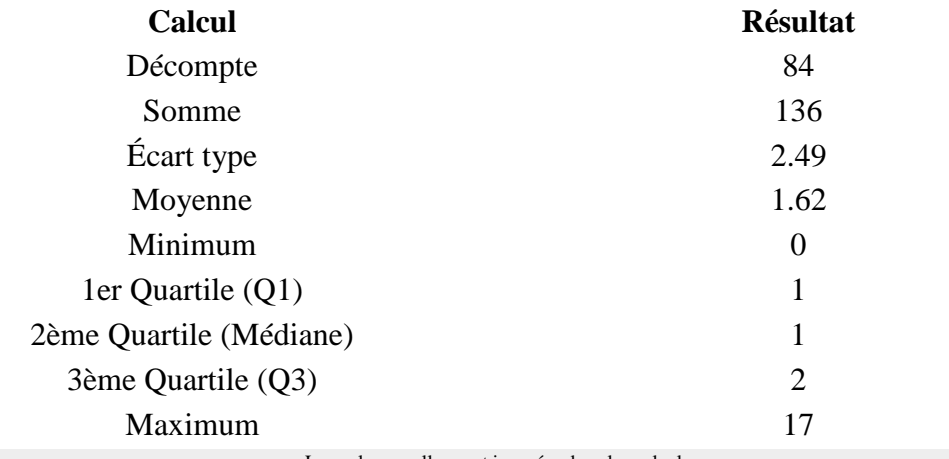

Les valeurs nulles sont ignorées dans les calculs Q1 et Q3 sont calculés en utilisan[t méthode minitab](http://mathforum.org/library/drmath/view/60969.html)

**Résumé du champ pour J1\_030 [Service de garde médecins]:**

## **Jour 1 : Indiquer le nombre de consultation, de cette journée, par type de prescripteurs**

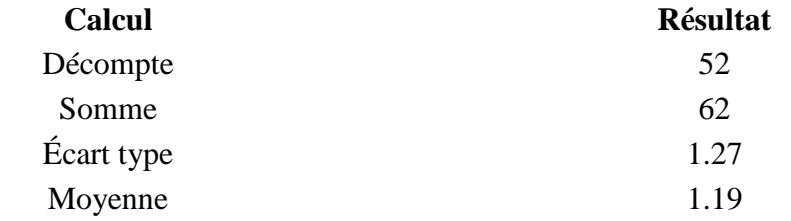

## **Résumé du champ pour J1\_030 [Service de garde médecins]: Jour 1 : Indiquer le nombre de consultation, de cette journée, par type de prescripteurs**

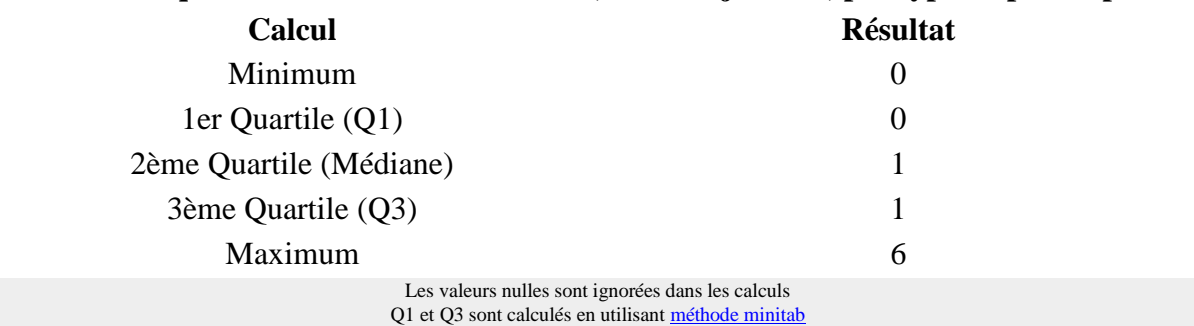

## **Résumé du champ pour J1\_040 [Parents]:**

## **Jour 1 : Indiquer le nombre de consultation, de cette journée, par type provenance d'appel**

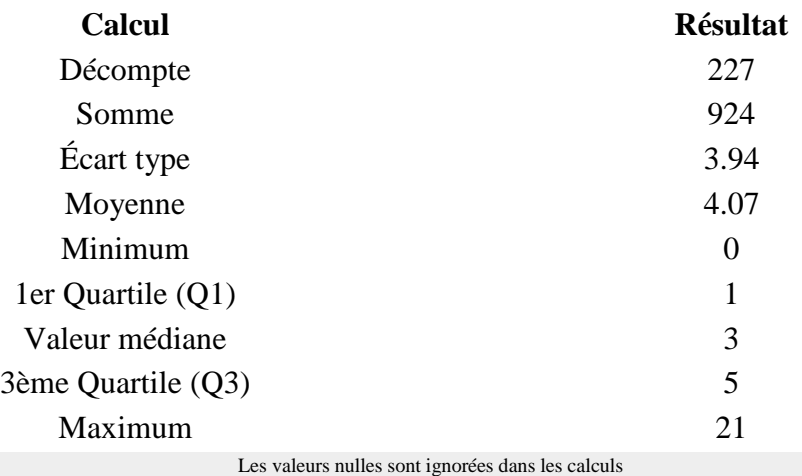

Q1 et Q3 sont calculés en utilisan[t méthode minitab](http://mathforum.org/library/drmath/view/60969.html)

#### **Résumé du champ pour J1\_040 [Médecin]:**

#### **Jour 1 : Indiquer le nombre de consultation, de cette journée, par type provenance d'appel**

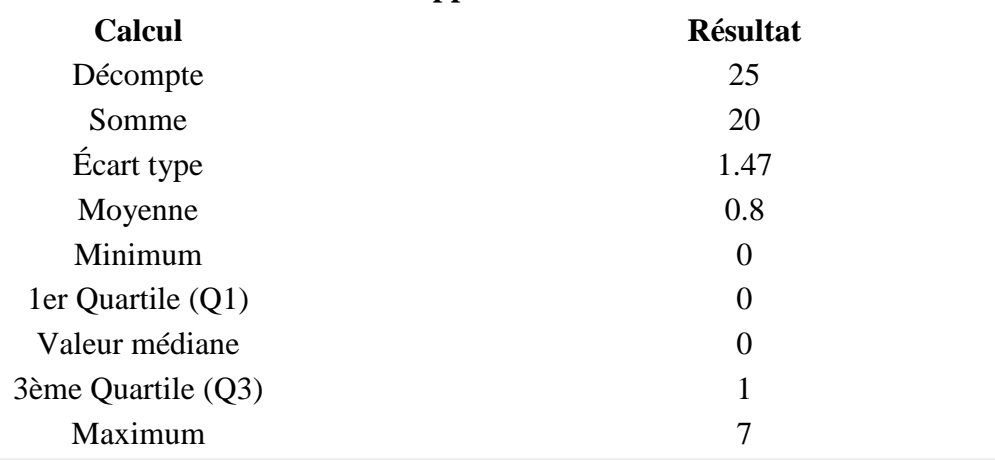

Les valeurs nulles sont ignorées dans les calculs Q1 et Q3 sont calculés en utilisan[t méthode minitab](http://mathforum.org/library/drmath/view/60969.html)

#### **Résumé du champ pour J1\_040 [Hôpital]:**

**Jour 1 : Indiquer le nombre de consultation, de cette journée, par type provenance d'appel**

**Calcul Résultat**

## **Résumé du champ pour J1\_040 [Hôpital]:**

#### **Jour 1 : Indiquer le nombre de consultation, de cette journée, par type provenance d'appel**

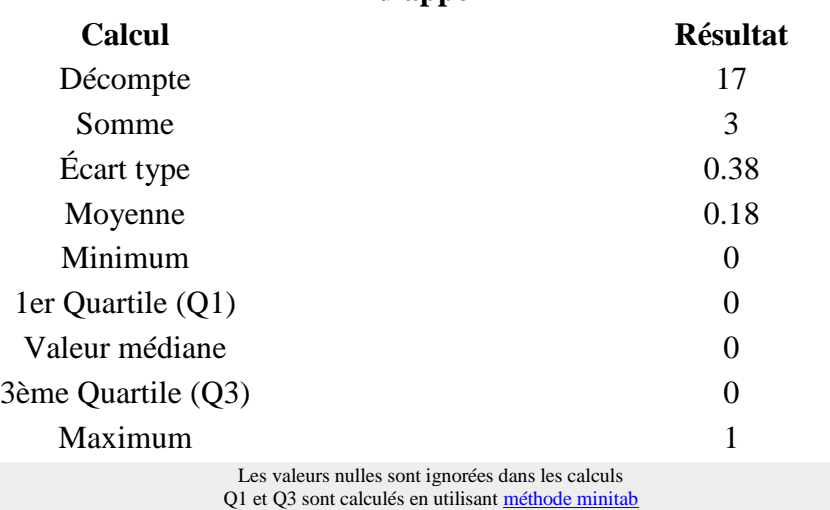

**Résumé du champ pour J1\_040 [Centre 15]:**

## **Jour 1 : Indiquer le nombre de consultation, de cette journée, par type provenance d'appel**

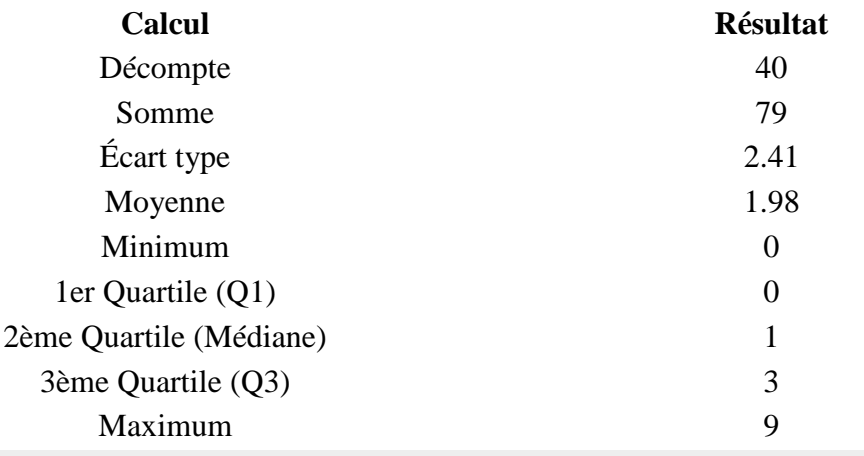

Les valeurs nulles sont ignorées dans les calculs Q1 et Q3 sont calculés en utilisan[t méthode minitab](http://mathforum.org/library/drmath/view/60969.html)

## **Résumé du champ pour J1\_040 [Autre département]:**

## **Jour 1 : Indiquer le nombre de consultation, de cette journée, par type provenance**

**d'appel**

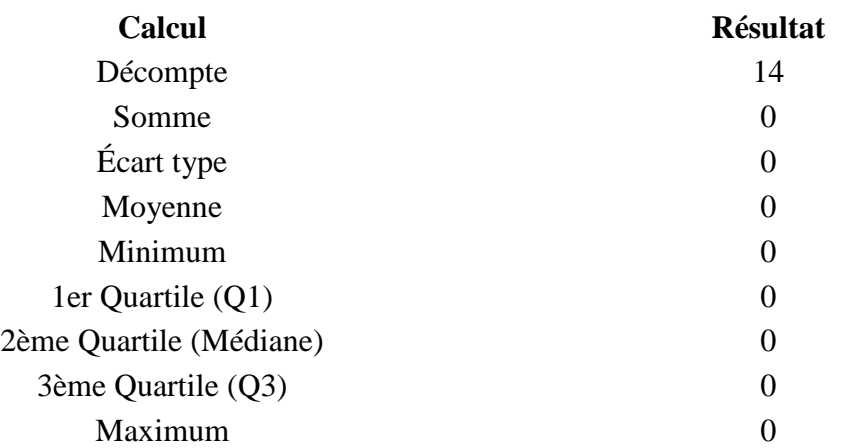

## **Résumé du champ pour J1\_040 [Autre département]: Jour 1 : Indiquer le nombre de consultation, de cette journée, par type provenance d'appel**

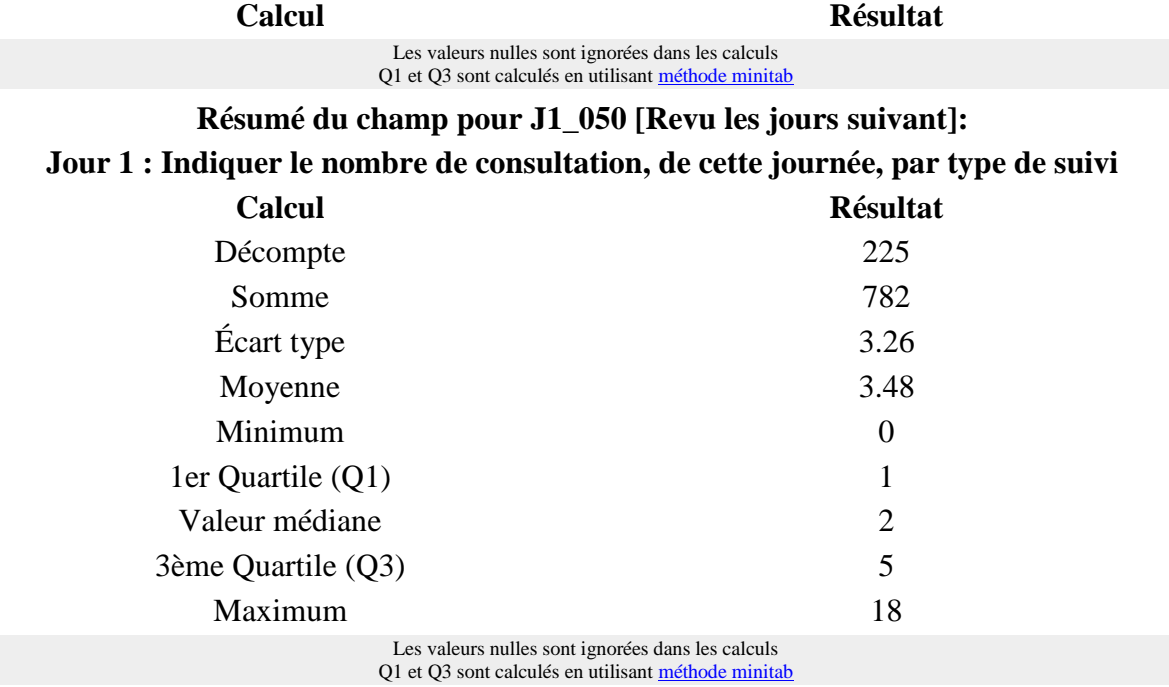

**Résumé du champ pour J1\_050 [Renvoyé en consultation]:**

### **Jour 1 : Indiquer le nombre de consultation, de cette journée, par type de suivi**

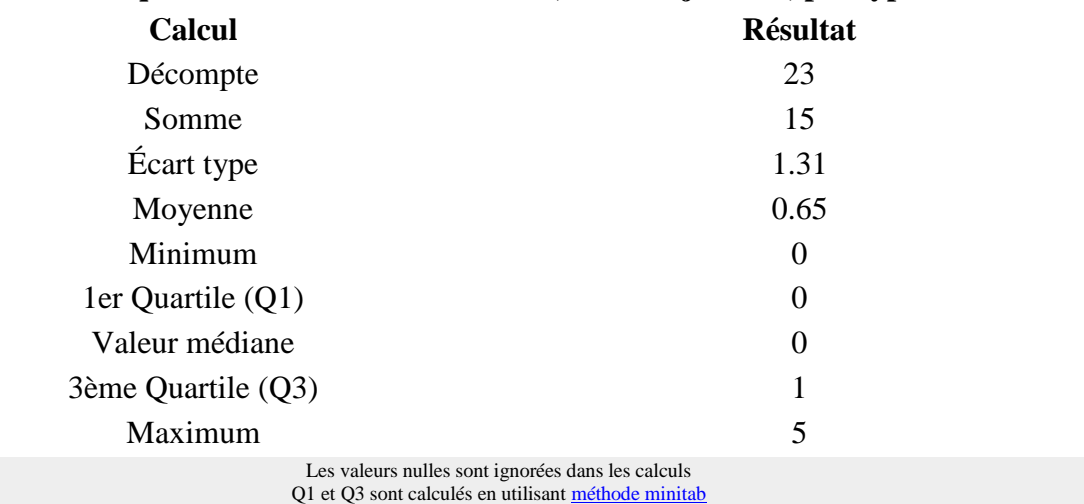

**Résumé du champ pour J1\_050 [Adressé en milieu hospitalier]:**

## **Jour 1 : Indiquer le nombre de consultation, de cette journée, par type de suivi**

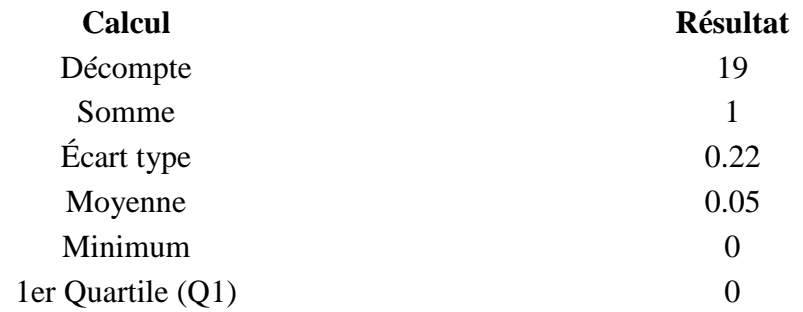

## **Résumé du champ pour J1\_050 [Adressé en milieu hospitalier]: Jour 1 : Indiquer le nombre de consultation, de cette journée, par type de suivi**

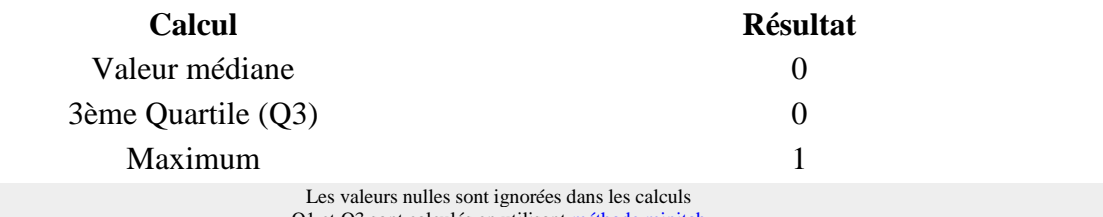

Q1 et Q3 sont calculés en utilisan[t méthode minitab](http://mathforum.org/library/drmath/view/60969.html)

## **Résumé du champ pour J1\_050 [Appel au 15]:**

## **Jour 1 : Indiquer le nombre de consultation, de cette journée, par type de suivi**

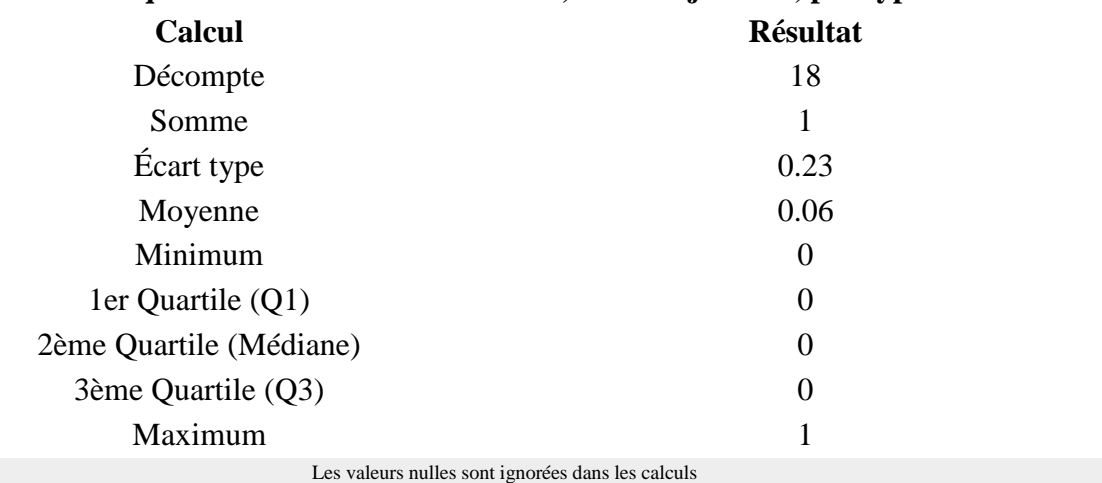

Q1 et Q3 sont calculés en utilisan[t méthode minitab](http://mathforum.org/library/drmath/view/60969.html)

#### **Résumé du champ pour J1\_050 [Fin de traitement]:**

#### **Jour 1 : Indiquer le nombre de consultation, de cette journée, par type de suivi**

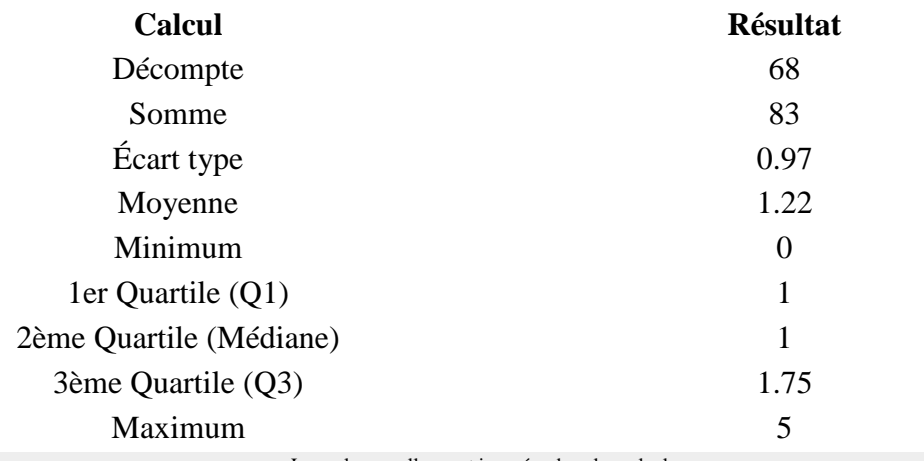

Les valeurs nulles sont ignorées dans les calculs Q1 et Q3 sont calculés en utilisan[t méthode minitab](http://mathforum.org/library/drmath/view/60969.html)

## **Résumé du champ pour J1\_050 [Reconfié au confrère]:**

## **Jour 1 : Indiquer le nombre de consultation, de cette journée, par type de suivi**

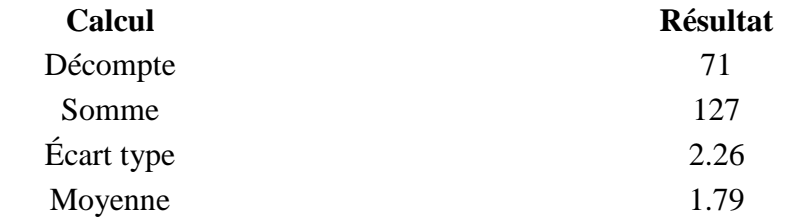

## **Résumé du champ pour J1\_050 [Reconfié au confrère]: Jour 1 : Indiquer le nombre de consultation, de cette journée, par type de suivi**

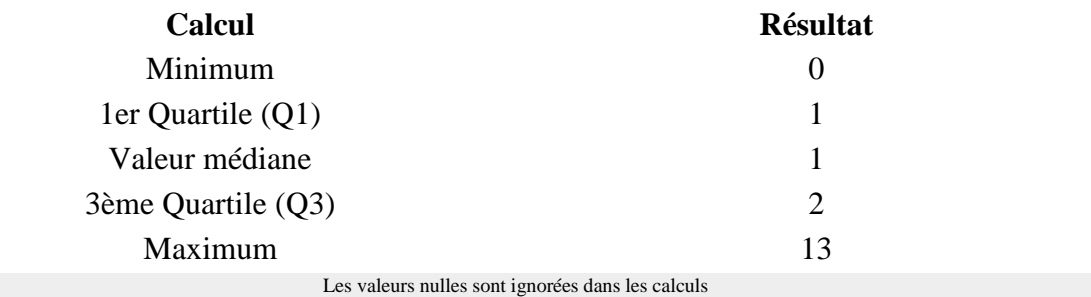

Q1 et Q3 sont calculés en utilisan[t méthode minitab](http://mathforum.org/library/drmath/view/60969.html)

#### **Résumé du champ pour S\_040**

## **Avez-vous eu une fiche de liaison pour tous les suivis de soins :**

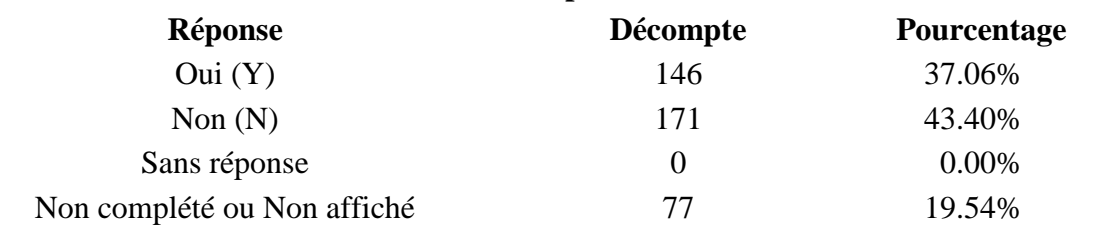

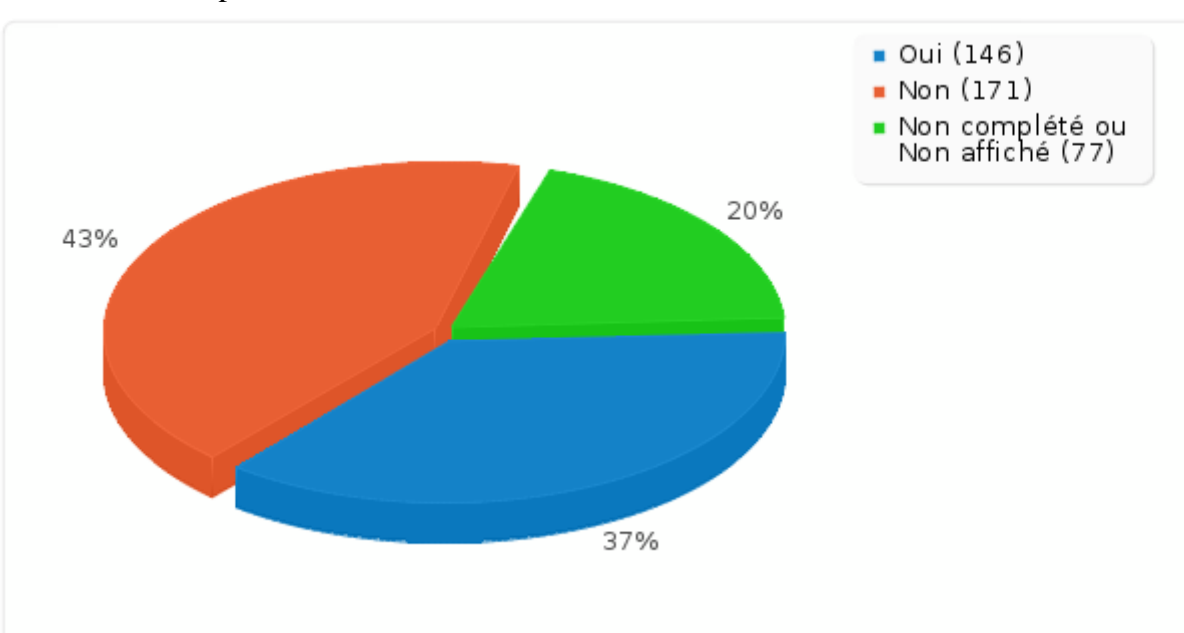

#### **Résumé du champ pour S\_045:**

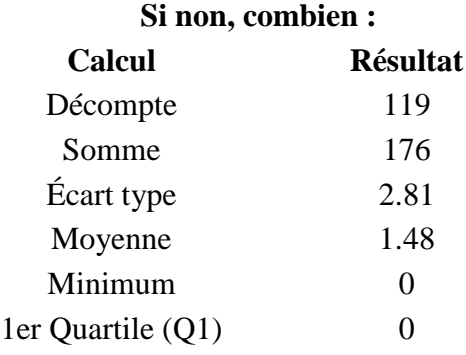

## **Résumé du champ pour S\_045:**

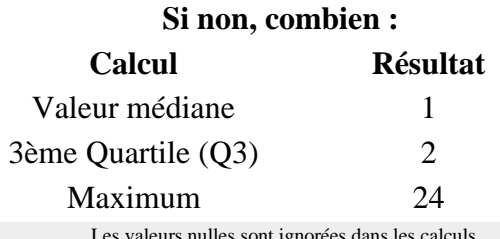

Les valeurs nulles sont ignorées dans les calculs Q1 et Q3 sont calculés en utilisan[t méthode minitab](http://mathforum.org/library/drmath/view/60969.html)

## **Résumé du champ pour S\_050 Avez-vous eu des rendez-vous non honorés : Réponse Décompte Pourcentage** Oui (Y) 32 8.12% Non (N) 285 72.34% Sans réponse  $0$  0.00% Non complété ou Non affiché  $77$  19.54%  $\bullet$  Oui (32) Non (285) ■ Non complété ou<br>Non affiché (77) 20% 8% 72%

## **Résumé du champ pour S\_055:**

**Si oui, combien :**

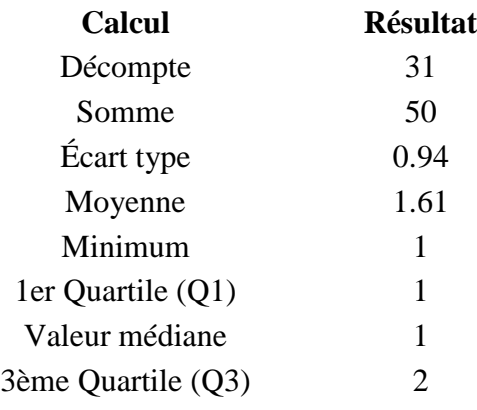

## **Résumé du champ pour S\_055:**

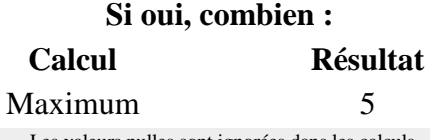

Les valeurs nulles sont ignorées dans les calculs Q1 et Q3 sont calculés en utilisant *méthode minitab* 

# **Avez-vous eu des incidents de règlement : Réponse Décompte Pourcentage** Oui (Y) 15 3.81% Non (N) 302 76.65% Sans réponse  $0$  0.00% Non complété ou Non affiché  $77$  19.54%  $\bullet$  Oui (15)  $\blacksquare$  Non (302) ■ Non complété ou<br>Non affiché (77) 20% 4% 77%

**Résumé du champ pour S\_060**

## **Résumé du champ pour S\_065:**

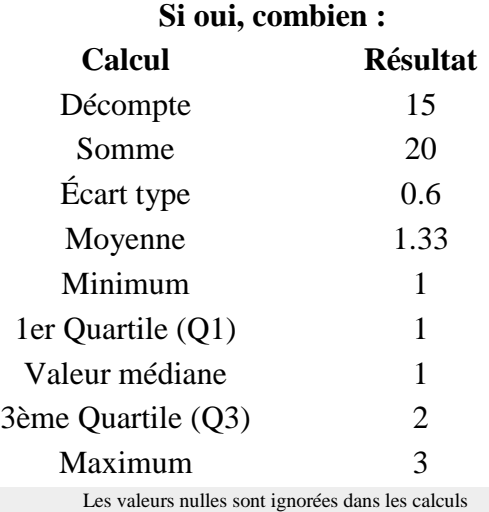

Q1 et Q3 sont calculés en utilisant *méthode minitab* 

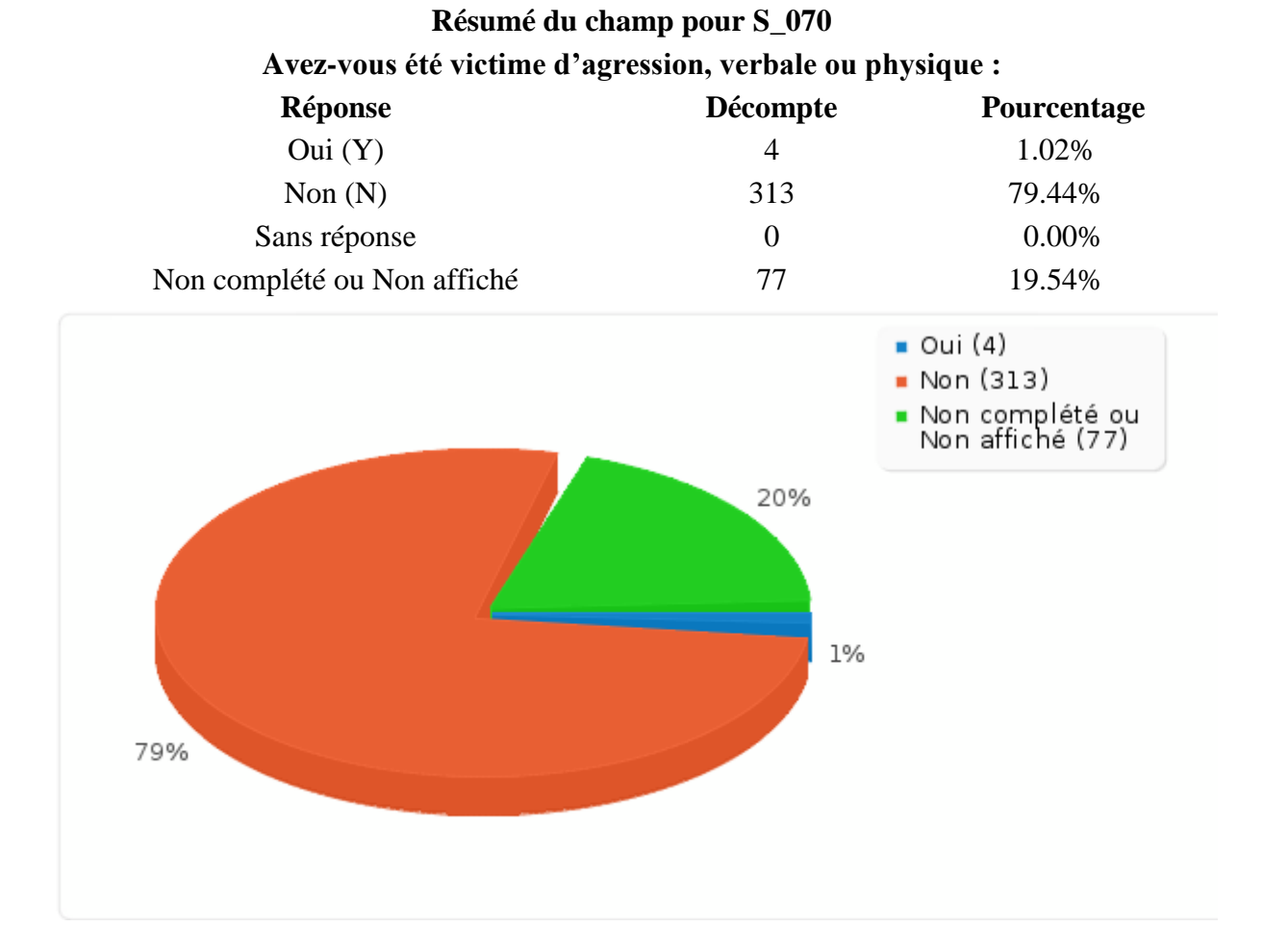